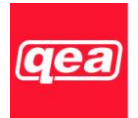

#### **Quality Engineering Associates, Inc.**

755 Middlesex Turnpike, Unit 3, Billerica, MA 01821 USA Tel: +1 978-528-2034 Fax: +1 978-528-2033 Email: info@qea.com URL: www.qea.com

# **IASLab Automation Interface (IASLabClient.dll)**

The IASLab Automation Interface, an optional Windows dynamic link library, enables you to integrate the IASLab software into VBA-enabled clients such as Microsoft Excel, or into your own custom software solutions.

The functions made available by the DLL provide "remote control" of the IASLab software, which runs as a server under the control of the client application. The client software can command IASLab to automate sequences of operations including image capture, image analysis, and return of image metrics.

To do all this, developers need learn only a few exported functions, making this DLL very easy for an experienced programmer to use. Sample code, provided in a Microsoft Excel VBA (Visual Basic for Applications) module, demonstrates the simplicity and power of the interface for porting measurement results directly into an Excel workbook. The client software can be developed in any environment that supports importation of 32-bit DLL functions, including VBA in Microsoft Office, Basic, C, and C++.

## **Requirements**

### **Programmer Proficiency**

Though the IASLab Automation Interface is easy to use, it should be emphasized that users must be proficient programmers. QEA provides the DLL activation code, instructions and sample code to help you get started, but does not offer programming assistance.

#### **IASLab family software version 2.29.3.0 or later**

The IASLabClient.dll interfaces with IASLab software running on any IASLab-family QEA product, including PIAS-II, FlexoIAS-II, DIAS-II, and the IASLab Software product itself. To use the IASLabClient.dll, you must have version 2.29.3.0 or later of the main executable provided with your IASLab system. If your software is older, you will need to obtain an update from QEA.

### **Product Activation**

When you purchase a license for the IASLab Automation Interface, you will receive an activation code and instructions. Activation is associated with the QEA hardware for your IASLab system (your portable imaging instrument, such as PIAS-II, FlexoIAS-II, or DIAS-II; or the USB dongle for your non-portable IASLab system). The IASLabClient.dll can be used only when the associated hardware is connected to your computer. You can install the software on multiple computers, but at any one time you can run it only on the computer with the hardware attached. If you have multiple IASLab systems, a separate license and activation code is required for each system.

*IASLab Automation Interface (IASLabClient.dll)*, rev. 5/20/14 Page **1** of **1**